## **Photographic & Fine Art Printing Guidelines**

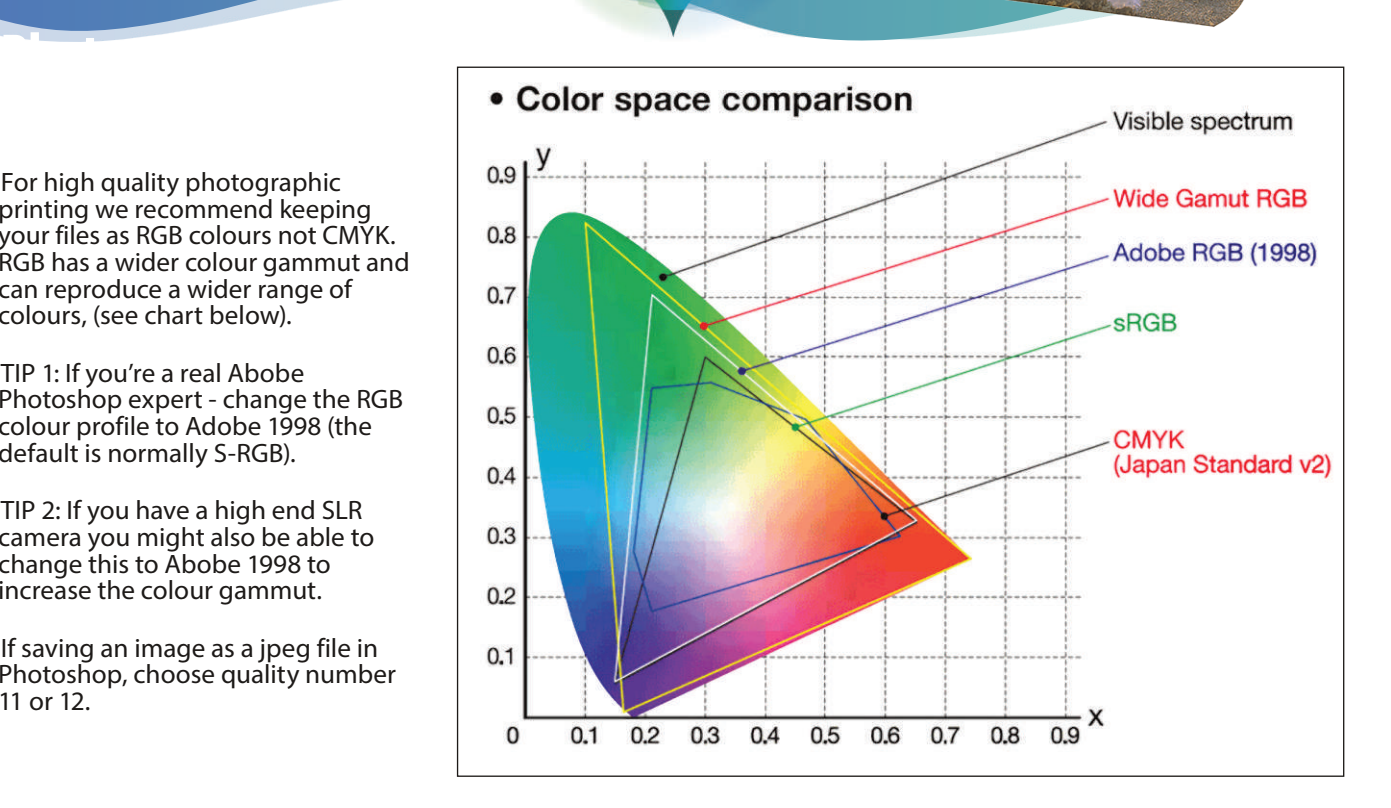

- For high quality photographic printing we recommend keeping your files as RGB colours not CMYK. RGB has a wider colour gammut and can reproduce a wider range of colours, (see chart below).
- TIP 1: If you're a real Abobe Photoshop expert - change the RGB colour profile to Adobe 1998 (the default is normally S-RGB).
- TIP 2: If you have a high end SLR camera you might also be able to change this to Abobe 1998 to increase the colour gammut.
- If saving an image as a jpeg file in Photoshop, choose quality number 11 or 12.
- To avoid pixellated results try to make sure your image files are at least 150dpi (actual size), ideally 200dpi or higher. *You will not notice any difference in the quality of the printing above 300dpi - However there is no upper limit - the largest student file so far is about 1.5 gigs!*

INNOVATIVE • BESPOKE • SOLUTIONS

- *• The exeption to the above dpisettings are if you are designing a vector based piece of graphic design.*
- For photographic & poster printing we prefer you save your image files as jpegs, but we can also accept *flattened* Photoshop files, Tiffs, EPS's, PDF's, InDesign, Illustrator and Quark files, as well as Microsoft Powerpoint, Word, Publisher and Excel.
- If you are providing InDesign or Quark files make sure you provide a "Packaged' or 'Collect for Output' set of files. This will ensure that all linked files and fonts get included.
- If using Illustrator ideally convert all your text to outlines AND save the document as a PDF which should embed any linked files.
- If your work is a Microsoft document e.g. Microsoft Word, we suggest you save it as a PDF document and provide us that file for printing. This will lock everything in place. Please make sure you've checked the PDF is OK before giving it to us!
- If you are providing us ANY Microsoft files, we suggest you spend a few moments checking your document on our computer before we proceed with the printing. *If you have used a font that we do not have, Microsoftsoftware will give no warning and just change it to a font that we do have. If you have used non-standard fonts - we suggest you provide them as well.*
- We can accept files on CD, DVD, USB flash drives, portable hard drives, via email or using a Web based service.
- You can email us files if the attachments are below 20megs per email for larger files we suggest one of the free web based services such as www.dropbox.com.

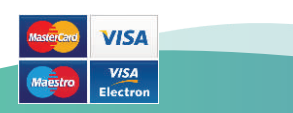

Hayman Creative Limited, Fineprint House, Hooton Street, Nottingham NG3 2NJ Tel: 0115 844 0122 e-mail: info@HaymanCreative.co.uk

Please visit our website to see our full range of products & services:

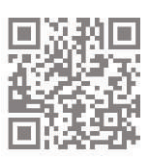

**www.HaymanCreative.co.uk**

Prices exclude artwork and VAT where applicable